The book was found

## **CORONA SDK - Trabalhando Com Imagens No Corona SDK. (Portuguese Edition)**

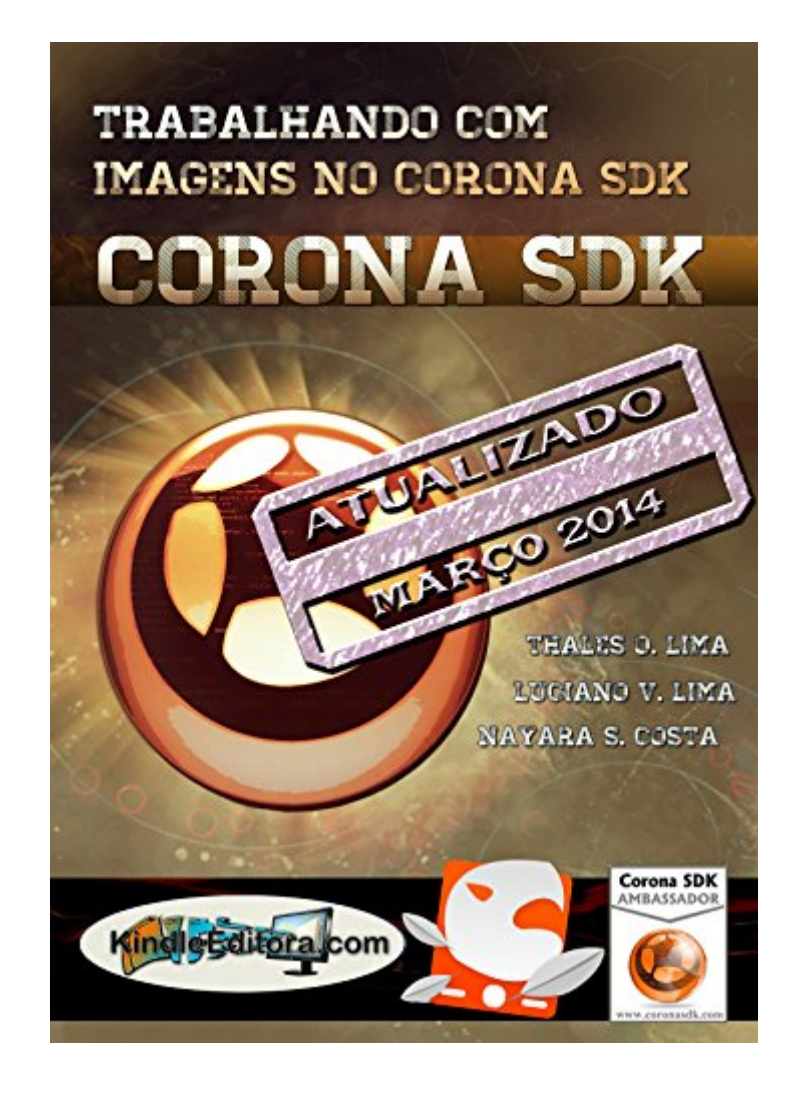

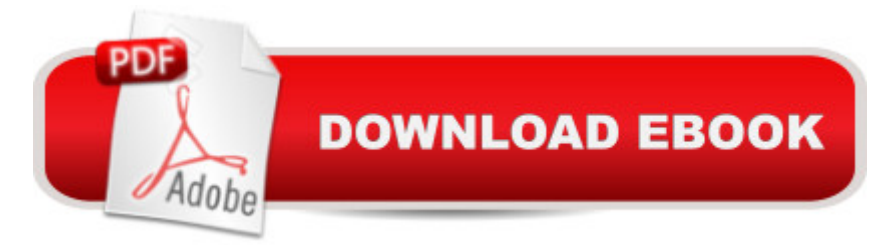

Este livro  $\tilde{A}\circledcirc$  uma cole $\tilde{A}\circledast\tilde{A}\circledast$  de informa $\tilde{A}\circledast\tilde{A}$  es estruturadas, que torna mais f $\tilde{A}$ icil para o leitor interessado em adquirir a plataforma SDK CORONA, criar aplica $\tilde{A}\tilde{S}\tilde{A}$  es multim $\tilde{A}$ -dia para telefones celulares e tablets. Como tudo no mundo, todas as informa $\tilde{A}\tilde{S}\tilde{A}$  es neste livro podem ser encontradas na Internet e em outros livros, mas nada t $\tilde{A}$ £o f $\tilde{A}$ icil e simples como est $\tilde{A}$ i descrito aqui.As informa $\tilde{A}\tilde{S}\tilde{A}$  es s $\tilde{A}\tilde{E}$ o t $\tilde{A}\tilde{E}$ o bem estruturadas, simples e diretas, que voc $\tilde{A}^a$  chega a pensar que n $\tilde{A}$ £o precisaria ter adquirido este livro para conhec $\tilde{A}$ <sup>a</sup>-las.Este  $\tilde{A}$ © o prop $\tilde{A}$  sito que  $\tilde{A}$ © seguido em todos os nossos livros.Então, vo $c\tilde{A}^{\alpha}$  tem todas as dicas deste livro, passo a passo, figura por figura.Trabalhando com figuras  $\overline{A}$ © crucial em qualquer aplica $\overline{A}\S\overline{A}\overline{E}$ o, sejam elas games ou não. Este livro detalha as soluçà es-chave para as perguntas que a maioria dos usuários  $t\tilde{A}^{\alpha}$ m quando v $\tilde{A}$ £o colocar e manipular dados em um aplicativo. Voc $\tilde{A}^{\alpha}$  vai aprender sobre os eixos de refer $\tilde{A}^{\alpha}$ ncia das imagens na tela, alterar o ponto de refer $\tilde{A}^{\alpha}$ ncia, o grupo de imagens, torna transparente, enfim, todos os detalhes que fazem a diferen§a.

## **Book Information**

File Size: 1751 KB Print Length: 70 pages Publisher: KINDLEEDITORA.COM / HOMINISPRESS.COM; 1a de 2014 edition (March 8, 2014) Publication Date: March 8, 2014 Sold by:Â Digital Services LLC Language: Portuguese ASIN: B009XLRUXW Word Wise: Not Enabled Lending: Not Enabled Enhanced Typesetting: Not Enabled Best Sellers Rank: #2,948,825 Paid in Kindle Store (See Top 100 Paid in Kindle Store) #73 in Books > Computers & Technology > Networking & Cloud Computing > Networks, Protocols & APIs > COM & DCOM #84 in $\hat{A}$  Books > Computers & Technology > Programming > APIs & Operating Environments > COM, DCOM & ATL #367 in $\hat{A}$  Kindle Store > Kindle eBooks > Foreign Languages > Portuguese > Computing, Internet & Digital Media

## Download to continue reading...

CORONA SDK - Trabalhando com imagens no Corona SDK. (Portuguese Edition) CORONA SDK - [Trabalhando com textos no](http://ebooksupdate.com/en-us/read-book/5A24v/corona-sdk-trabalhando-com-imagens-no-corona-sdk-portuguese-edition.pdf?r=YQ2LjHqWIcZYdzlRdCbXtoEwMhO9Q6T%2BVtDOe0G%2FZvs1aENZnLpakp78rvqd9csM) Corona SDK. (Portuguese Edition) CORONA SDK - Utilizando o editor

acentuadas. (Portuguese Edition) Easy Portuguese Cookbook: 50 Authentic Portuguese and Brazilian Recipes (Portuguese Cookbook, Portuguese Recipes, Portuguese Cooking, Brazilian Cookbook, Brazilian Recipes, Brazilian Cooking Book 1) 21 Famous Portuguese Dessert Recipes -Made Quick and Easy- Portuguese food - Portuguese cuisine- Portuguese Recipes: World Famous Recipes Made Quick and Easy Portuguese Cookbook: 25 Delicious Portuguese Recipes to Get the Taste of Portugal - Enjoy the Authentic Taste of Portuguese Dishes Yachtsman's Ten Language Dictionary: English, French, German, Dutch, Danish, Spanish, Italian, Portuguese, Turkish, Greek (English, French, German, ... Spanish, Italian and Portuguese Edition) Easy Portuguese Cookbook: 50 Authentic Portuguese and Brazilian Recipes Lady Di. La bella Princesa del pueblo que desafio a la Corona britanica y se eternizo tras su muerte. (Grandes amores de la historia) (Spanish Edition) La corona (La Seleccion) (Spanish Edition) Beginning iPhone Development with Swift 2: Exploring the iOS SDK Beginning iPhone Development with Swift: Exploring the iOS SDK Beginning iPhone Development: Exploring the iOS SDK iOS 9 SDK Development: Creating iPhone and iPad Apps with Swift Beginning iOS 7 Development: Exploring the iOS SDK Dreamweaver CS6 com HTML5 (Portuguese Edition) O PRÕNCIPE (Anotado) (Portuguese Edition) Receitas Fáceis de Congelar Poupe Tempo e Dinheiro com Refeiçà es Familiares, Deliciosas e Saudáveis (Portuguese Edition) Là gica de programação com Java (Portuguese Edition) Programação JAVA: Orientação a Objetos e Interface Gráfica com conexão ao Banco de Dados MySQL (Portuguese Edition)

<u>Dmca</u>